## **Load from HWS**

Imports data from an HWS file. This step supports both analog and digital waveforms.

## **Dialog Box Options**

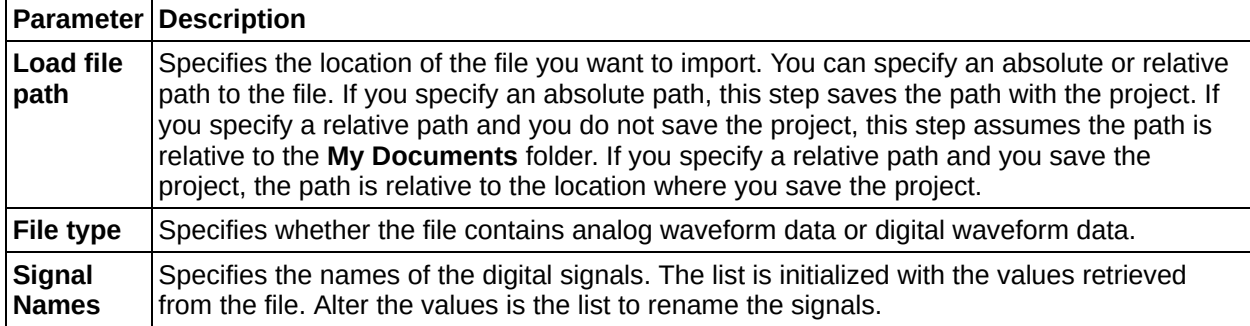

## **Save to HWS**

Saves data to an HWS file. This step supports both analog and digital waveforms.

## **Dialog Box Options**

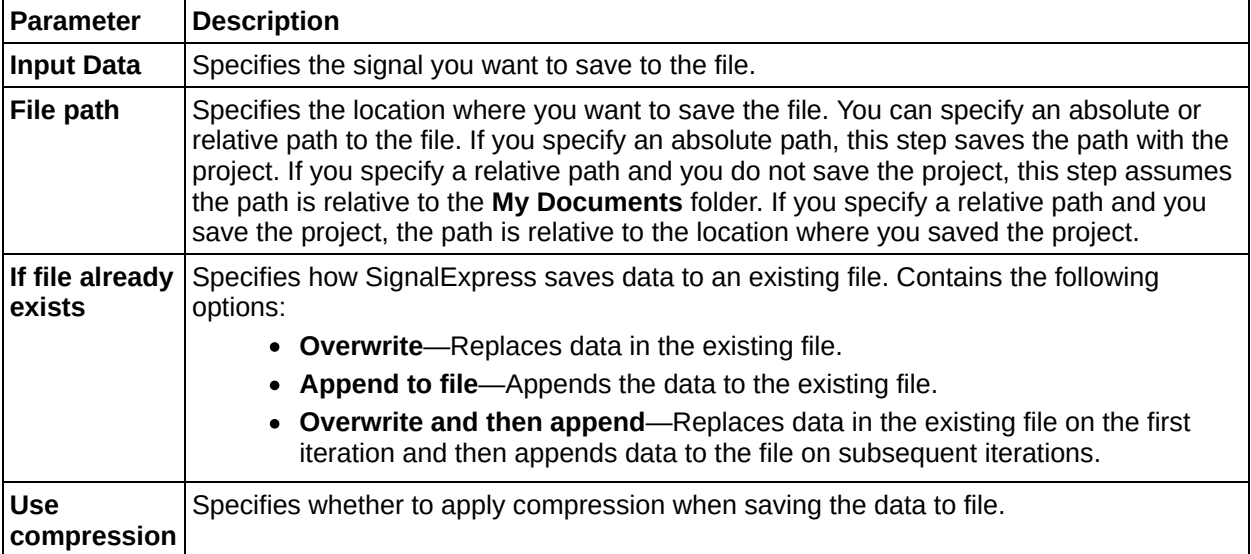